#### *Mi a szimuláció?*

*Segít a mûszaki, logisztikai és kontrolling menedzsereknek, vállalatfejlesztõknek az erõforrások és a készletek megtervezésében, a közvetlen üzemi költségek csökkentésében. A szimuláció segít a legjobb mûszakrend, a szûk keresztmetszet, a termelésben rejtõzõ tartalékok, a legrövidebb átfutási idõ megtalálásában, a legjobb beruházási alternatíva kiválasztásában. Megoldást ad, hogy megéri-e az újabb berendezést vagy munkaerõt a termelésbe állítani. Segít az optimális gyártási sorrend, a sorozatnagyság, a késztermék kibocsátásának elemzésében és meghatározásában is.*

**A szimuláció a leghatékonyabb eszköz a vállalati folyamatok elemzésére!**

A valóságot az Ön képernyõjére helyezi, és a munkafolyamatban történt változtatásainak hatásait, eredményeit közvetlenül a számítógép képernyõjén szemlélteti.

A saját PC képernyõjén életre keltheti a gyári vagy egyéb üzleti folyamatokat mûveletrõl mûveletre, eseményrõl eseményre, hogy megnézhesse a való életben tervezett változtatások hatásait, eredményeit.

A **SIMUL8** hatékony, rugalmas és könnyen használható szimulációs szoftver, amely igen közkedvelt eszköz lett nemcsak a gyártóiparban, a szállításban, hanem a szolgáltató iparban is.

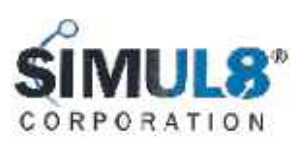

## Mi a SIMUL8?

*Az optimum keresõ eljárással automatikussá teheti a legjobb megoldás megtalálását.* 

#### *SIMUL8 a valóságot az Ön képernyõjére varázsolja.*

#### *Eredmények grafikus megjelenítése*

Virtuálisan gazdálkodhat a készletével, akár új berendezéseket telepíthet, finom beállításokkal vizsgálhatja a vevõi igényeket, finomra hangolhatja a gyártósorait, MIELÕTT bármi változtatást végezne a valós környezeten. A *húzd* és *tedd* funkciókkal, intelligens elemekkel, a telepített mintakönyvtárral építheti a szimulációs modelljeit. Nyomja meg a RUN gombot, hogy elinduljon az animáció, azután nézze meg, gyûjtse össze a keletkezett eredményeket.

"A SIMUL8 szoftverrel animációs modelleket építhet, a folyamatainak hatékonyságát javíthatja, pontosíthatja, és bemutathatja a szûk keresztmetszeteket, az eredményeket. A **SIMUL8** Asszisztens oktató és varázsló segít megépíteni a szimulációs modellt jóval pontosabban és kényelmesebben, mintha mindezt 'ceruzával' tenné."

**APICS -The Performance Advantage,**  1999. augusztus Volume 9, No.8

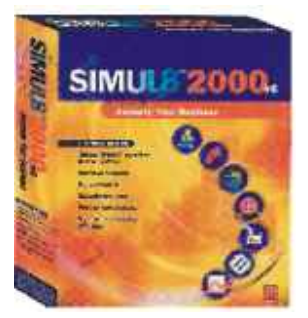

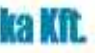

Vizsgálja meg a "Mi lenne akkor, ha…" kérdések eredményeit, használja fel a **SIMUL8** kiváló adatgyûjtõ és jelentést készítõ tulajdonságait, hogy meghatározza az erõforrásainak optimumát, vagy az elõre definiált céljait. Figyelje meg az eredményeket: a mûveletközi készleteket, a kibocsátási és tárolási idõket, az eszközök és a munkaerõ kihasználtságát. Miután meghatározta az erõforrások optimumát, vizuálisan is mutassa meg az eredményeket a munkatársaknak. A szimulációt nézzék meg futás közben, és készítsenek jelentést a **SIMUL8** fejlett grafikus és táblázatkezelõ eszközeivel.

#### **Desktop Engineering,** 1999. november

A **SIMUL8**-nek kifinomult jelentést készítõ eszközei vannak, amellyel grafikus és numerikus formában folyamatosan figyelheti a modelljének fontosabb paramétereit.

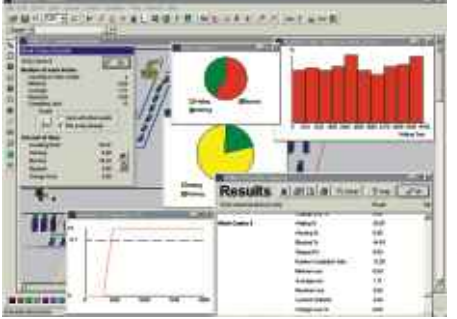

 *Paraméterek, amelyeket állandóan figyelhet:*

- berendezések, munkaerõk kihasználtsága,
- ciklusidõk, mûveletközi várakozási idõk,
- átbocsátási idõk,
- kész, félkész és befejezetlen készletek,
- gyártási költségek.

"Több, mint hasznos kiértékelõ módszer, amely az idõt veszi figyelembe a modell fejlesztésénél, futtatásánál, és a hibakeresésnél. A**SIMUL8** kiváló ebben a dimenzióban. **SIMUL8** szoftvert aránylag könnyû megtanulni és használni. A programnak ésszerû alapbeállításai vannak, így ezekkel az eszközökkel könnyen, gyorsan szimulációs modellt készíthet."

A **SIMUL8** magyarországi forgalmazója:

# **SimTech Logisztika Kft.**

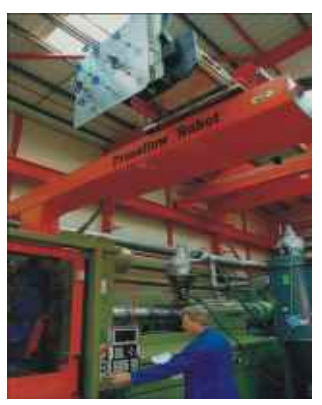

**SIMUL8 Corporation** székhelye és fejlesztõközpontja USA, Virginia állam, Herndon városa. SIMUL8 1995-tõl vásárolható mint szoftver termék, és azóta több, mint 50.000 példány kelt el világszerte. Ezzel vezetővé és egyben az egyik leggyorsabban fejlõdõ szimulációs szoftvermegoldássá vált a világon.

A sok külföldi alkalmazás mellett referenciaként néhány ismertebb, magyarországon mûködõ vállalat:

2214 Rock Hill Road, Suite 501 Herndon, Virginia 20170, USA *Tel. (800) 547-6024 Fax. (800) 547-6389 Honlap: www.simul8.com*

#### **Magyarországi forgalmazó:**

#### SimTech Logisztika Kft.

**SIMULS** 

4033 Debrecen, Herpay u. 41. Tel/Fax: (52) 460-404 Tel: (52) 534-778 Honlap: www.simtech.hu Email: simtech.logisztika@simtech.hu

#### *A SIMUL8 Standard verzió és bõvítései megvásárolhatók egy átlagos CAD szoftver áráért.*

#### **További szolgáltatások:**

- helyszíni bemutató,
- **SIMUL8** oktatás,
- telefonos és helyszíni konzultáció,
- szimulációs feladat megoldása.

# **SIMUL8<sup>®</sup>**

#### **OptQuest for SIMUL8**

Erõforrások optimális kombinációjának automatikus megkeresése.

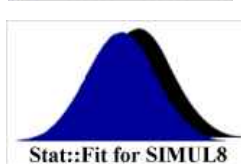

#### *SIMUL8 Standard általános felhasználói alkalmazás*

#### **SIMUL8 Transport**

Anyagszállítás-modellezés kiegészítõ elemei, útvonalak, jármûvek, le- és felrakodó munkahelyek a hozzárendelt tulajdonságokkal.

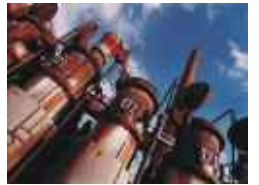

### **SIMUL8 Process**

A vegyipari, élelmiszeripari folyamatok modellezéséhez szükséges objektumokat, tartályt, csövet, vegyipari gépet adja a hozzárendelt tulajdonságokkal.

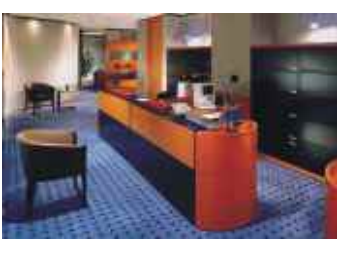

.

#### *SIMUL8 Professional / nagyfelhasználói alkalmazás*

SIMUL8 Professional kifejezetten a nagyvállalati igények kiszolgálására lett kifejlesztve, hogy kommunikálni tudjon a nagyvállalati információs rendszerekkel, technológiai adattárakkal, CAD-es mérnöki alkalmazásokkal.

**ActivX/COM-SIMUL8** külsõ vezérlõ alkalmazás az Excel, VBA, VB, C++, Delphi alkalmazások támogatásához (az OLE megfelelõje).

APARTICLES SERVICE

A **SIMUL8**Standard bõvítések egymástól független funkciókkal szolgálnak a Simul8 Standard verzióhoz. A bõvítések teljesen kompatibilisek egymással is.

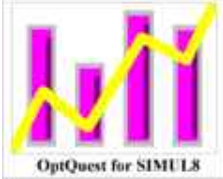

**SIMUL8 SQL** támogatás az SQL alapú adatbázis- kapcsolatokhoz, mint pl. Oracle, Sybase

vagy az MS Access.

**VR**– virtuális valóság, valósághû megjelenítés.

A szimulációt 3D-s realisztikus környezetben lehet kidolgozni, és tetszõleges nézõpontból vizsgálni a mûködõ folyamatokat.

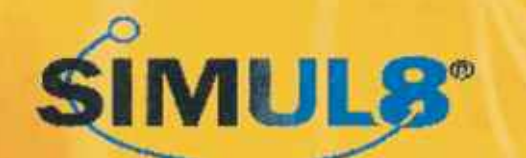

## Gyártási, logisztikai, üzleti folyamatok **szimulációs és animációs szoftvere**

### Válasszon komplex megoldást!

**Template licencing** - modellek licencelése, modellek továbbadása más vállalaton belüli felhasználókhoz vagy külsõ partnerekhez csak futtatásra, elemzés és kiértékelés céljából. Korlátozás nélküli megtekintõ verziókat lehet telepíteni.

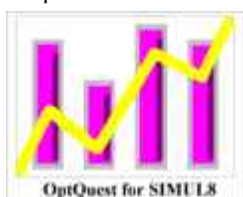

### **Stat::Fit for SIMUL8**

A meglévõ adatait eloszlás függvényekre igazítja.

#### **OptQuest for SIMUL8**

Erõforrások optimális kombinációjának automatikus megkeresése.

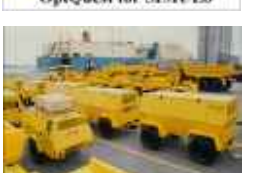

*Philips Kft. Magyarország Continental Teves Kft. Electrolux Lehel Kft. Nokia Komárom Kft. Grundfos Magyarország Gyártó Kft. Lear Corporation Hungary Kft. Festo-AM Pneumatika Gyártó Kft. Elcoteq Magyarország Kft.* 

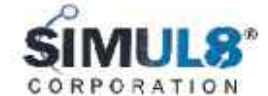

*A SIMUL8 Professional verzió az alábbi bõvítéseket tartalmazza:*

# Gyártási, logisztikai, üzleti folyamatok **szimulációs és animációs szoftvere**

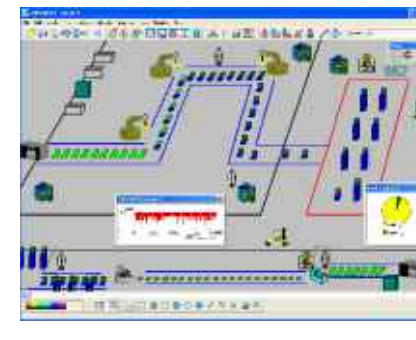

#### **Magyarországi forgalmazó**:

#### **SimTech Legisztika Kit.**

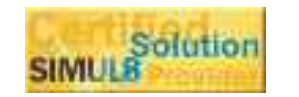

4033 Debrecen, Herpay u. 41. Tel/Fax: (52) 460-404 Tel: (52) 534-778 Honlap: www.simtech.hu Email: simtech.logisztika@simtech.hu

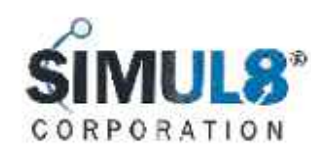

# **SIMUL8°**

#### *Rendszerkövetelmények:*

Szoftver: Windows@ 95/98/Me/XP vagy NT /Win2000. Hardver: Pentium Processor, 32Mb RAM Windows részére, 70Mb üres háttér tárhely, egér vagy ezzel megegyezõ mutató eszköz és CD-ROM az installációhoz.

#### *Alkalmazási területek*

#### **Gyártás**

**Gyártósorok és kapacitások, átfutási idõk elemzése. Új termelési rendszerek bevezetésének elemzése. Új gyártósorok vizsgálata telepítés ELÕTT. Szûk keresztmetszetek vizsgálata. Optimális gyártási sorrend, sorozatnagyságok meghatározása. Munkaerõ-szükséglet elemzése. Logisztikai folyamatok vizsgálata. Gyártási költségek elemzése.**

**3) BEÁLLÍTÁS:** A szimulációs futtatások során ötleteket kaphat a folyamatok fejlesztéséhez. Folyamatosan átállíthatja és tesztelheti a vizsgált értékeket.

#### **Szállítás - Raktározás**

**Optimális jármûkihasználtság. Be- és kitárolási feladatok ütemezése. Készlet és raktárméret elemzése. Anyagellátási folyamat tervezése.**

#### **Üzleti folyamatok**

**Ügyfélkiszolgálás elemzése.**

**Alkalmazottak számának meghatározása. Munkafolyamatok újratervezése.**

#### **Egészségügy**

**Betegellátás folyamatának meghatározása. Mûködési stratégiák elemzése.**

#### **Hívásközpontok**

**Vevõkiszolgálási idõ és a sikertelen hívások csökkentése. Munkaerõ-kihasználtság javítása.**

#### *Hét szóban, mi is a SIMUL8:*

**1) TESZT:** Ötletek kipróbálása – melyik a jobb? A modell vizuális megfigyelése, hogyan viselkedik a valós élet szituációira.

**2) MÉRÉS:** Kijelzi a lefuttatott folyamatok mennyiségeit. A futtatások eredményei öszszehasonlíthatóvá válnak.

"Mi lenne akkor, ha..." scenario Készítése, mielõtt idõt és pénzt fektetnénk be.

**4) BEMUTATÁS:** Mutassa meg a szimulációt vizuálisan a kollégáknak, kiemelve a szimuláció során keletkezett eredményeket.

**5) BIZONYÍTÁS:** Mutassa meg a legjobb megoldást, összehasonlítva az alternatívák kal. Melyik termelékenyebb, vagy melyik jár kisebb beruházással.

**6) KOMMUNIKÁCIÓ:** Objektivitás a kommunikációban, a vizsgálatok megismételhetõk, és vizuálisan bemutathatók**.**

**7) DOKUMENTÁLÁS: SIMUL8** az elkészült és lefuttatott modell(ek)ben, grafikonokban, táblázatokban tárolja a kísérletezések és a megoldások seregnyi eredményét.

#### *Visio FlowChart animáció*

**SIMUL8** installáció **SIMUL8** eszköztár nyomógombokat telepít a Visio-ba. Egyszerûen nyissa meg a kívánt folyamatábrát a Visio-ban, nyomja meg a SIMUL8 gombot az eszköztáron, vagy a **SIMUL8**-ben használja a File import Visio opciót. Válassza ki azt a Visio rajzot, amelyet importálni szeretne. Az üzleti folyamatok és statisztikák, amelyet a Visio-ban alkalmazunk, megjelennek a **SIMUL8**-ben, és a szimulációt valós pontossággal lehet végrehajtani egy kockázatmentes környezetben.

#### *Adatcsere más szimulációval*

Elemzéseket és statisztikákat nyerhetünk ki bármelyik elembõl, elemcsoportból a szimuláció során. Amikor a szimuláció befejezõdött, ha szükséges, vissza lehet térni a Visioba, hogy a továbbiakban a már megszokott környezetben lehessen a munkát folytatni.

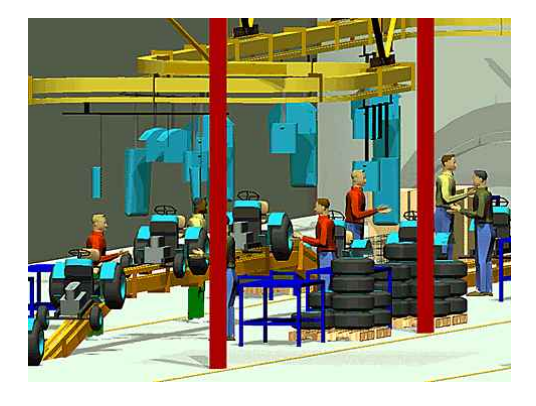

#### *Fõbb tulajdonságok, elõnyök*

#### **Kockázatmentes ötletgyártás**

#### **Problémafeltárás**

Gyártósor telepítése vagy logisztikai módszer bevezetése elõtt már a tervezés fázisában felfedi a rendszer rosszul mûködõ, gyenge pontjait.

#### **Vizuális modellezés és elemzés**

Könnyen és gyorsan, grafikusan tud modellt építeni. A standard beállításokon kívül saját igény szerint rugalmasan lehet paraméterezni. Dinamikusan és vizuálisan mutatja az eredményeket, a változtatások hatásait.

#### **Költségelemzés**

A gyártási, logisztikai folyamatokban történt változtatások hatásainak költség- és jövedelmezõség elemzése.

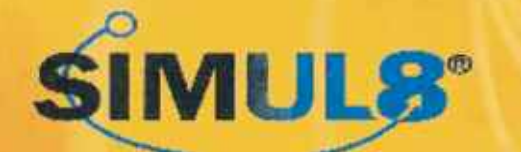

#### üzleti folyamatok s animációs szoftvere $\qquad \qquad$ Gyártási, logisztikai, üzleti folyamatok **szimulációs és animációs szoftvere**

### Tegye láthatóvá az üzleti folyamatait!

#### **Optimalizálás**

#### kai, üzleti folyamatok s és animációs szoftvere **tele** Gyártási, logisztikai, üzleti folyamatok **szimulációs és animációs szoftvere**

Automatikus eljárást nyújt az optimum megtalálásához.

#### **Visio folyamatábra import közvetlenül a SIMUL8-be**

A grafikus Visio folyamatábra szolgáltatja az anyagáramlási útvonalat, mûveleti adatokat.

#### **Kommunikáció a vállalati információs rendszerrel**

Interface a Visual Basic, Microsoft Excel alkalmazásokhoz, adatcsere az SQL alapú adatbázisokkal.

#### **SDX és DWG fájlok**

Adatcsere más szimuláció, mérnöki - CAD alkalmazások és a **SIMUL8** között.

#### **Szimuláció Asszisztens**

Figyeli a modellezés munkamenetét, és tanácsokat ad a jobb modellezéshez.

#### **Interaktív SIMUL8 oktatás modell mintákkal**

Lehetõvé teszi a könnyû és gyors modellépítést és futtatást.

**4033 Debrecen, Herpay u. 41. Tel/Fax: (52) 460-404 Tel: (52) 534-778 Honlap: www.simtech.hu Email: simtech.logisztika@simtech.hu**

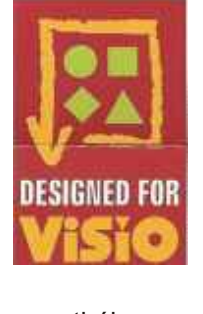

### Kockázatmentes ötletgyártás

#### **1. Lépés: Meghatározni a szimuláció célját, mit akar közvetlenül megfigyelni, és mely értékeken szeretne javítani.**

#### **4. Lépés: Az eredmények elemzése, a legjobb alternatívák kiválasztása.**

*Hogyan befolyásolja a sorozatnagyság a kibocsátást? Mekkora legyen a mûveletközi tárolóhelyek nagysága? Szûk keresztmetszet feloldása után hol lesz az újabb?*

#### **5. Lépés: Ismertetés, jelentés készítése**

**SIMUL8** támogatja az Engineering Animation Inc.'s (EAI) FactoryCAD Simulation Definition eXchange (SDX) file formátumát. Ezt a file standardot az EAI fejlesztette ki, hogy megkönnyítse az adatcserét a szimulációs alkalmazások között. A **SIMUL8** közvetlenül is támogat néhány szimulációs programmal történõ adatcserét, mint pl. az AutoMod-éval.

Határozza meg, milyen információk szükségesek, és a folyamatainak mely részeit kellene szimulálni, hogy megkapja majd a kívánt információkat.

**2. Lépés: A modellépítés bevezetõ lépései.** A jó és valós adat gyûjtése nélkülözhetetlen a pontos szimuláció eléréséhez. Van egy igen hatékony módszer, hogy meggyõzõdjön arról, milyen adatokat gyûjtsön össze. Át kell gondolni, és el kell kezdeni a bevezetõ modell építését a nélkülözhetetlen, közvetlenül szükséges adatokkal, így elkerülhetõ, hogy egyébként a lényegtelen adatok összeszedésére vesztegeti értékes idejét.

*Példák azokra a paraméterekre, amelyeket azonnal megfigyelhet: Késztermék-kibocsátás, gyártásközi készletek, eszközök és munkaerõk kihasználtsága, ciklusidõk alakulása és a gyártás közvetlen költségei.* 

**3. Lépés: Modell validálása.** Meg kell arról gyõzõdnie, hogy a modell a valóságnak megfelelõen viselkedik-e. A modell futtatását követõen, az eredmények kiemelése után a valóságos teljesítmények mérõszámaival (pl. mûszakonkénti kibocsátás, átfutási idõk) szükséges összevetni, hogy mennyire illeszkednek egymásra. Amíg a modell nem mûködik megfelelõen, kísérletezésekre, ötletek kipróbálására még nem alkalmas. Ez az a pont, ahol esetleg további adatokat kell bevonni, vagy egyéb beállítások szükségesek a pontos, valósághû modell megépítéséhez. Egy objektum (pl. gépi berendezés)

adatfelvételét, beállítását könnyen, az ábra szerinti adatpanel

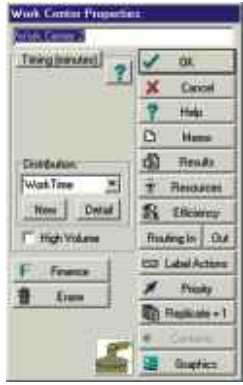

kitöltésével, megváltoztatásával teheti meg.

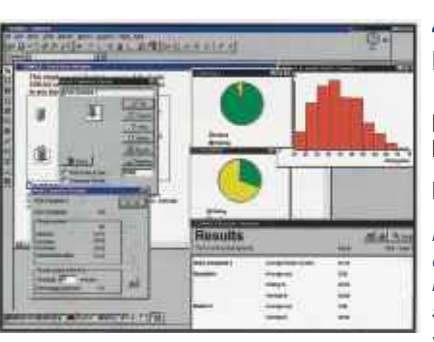

 A szimulációval ötleteket, megoldási alternatívákat próbálhat ki, még mielõtt a valóságos gyártási, logisztikai folyamatot átalakítaná vagy létrehozná.

**Milyen ötletek lehetnek:**

A modell többszöri futtatása vagy az optimalizálás után a kapott eredményeket, mennyiségeket, tablókat könnyen össze tudja hasonlítani, és kiválaszthatja a számára legkedvezõbb megoldást.

A szimulációs projekt utolsó lépése az eredmények ismertetése a vezetõknek, vezetõ szakembereknek és a fejlesztésbe bevont kollégáknak. Célszerû a mûködõ modellt az általa készített grafikonokkal, táblázatokkal együtt megmutatni, a probléma alaposabb megismerése és a legjobb

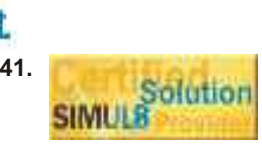

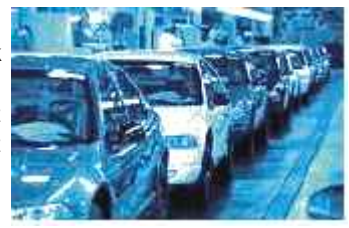

megoldás elfogadtatása érdekében.

#### SimTech Logisztika Kft.

**Visio és IGRAFX támogatás: SIMUL8** a Visio és IGRAFX program folyamatábráit importálni tudja, így a dinamikus, szimulációs vizsgálatokkal az üzleti folyamatok pontosíthatók, majd a javított Visio modellt az eredeti formájába visszaalakítva újra vizsgálhatja.